## **Авторизация.**

Укажите номер с тарифным планом «SIP-соединение» и пароль.

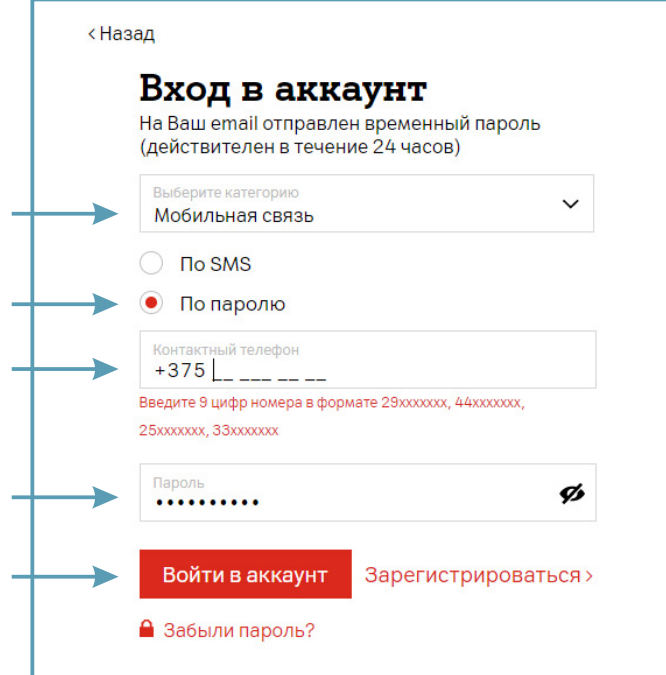